# **Microsoft Azure** Azure in Open Getting Started Guide

### For Microsoft Distributors

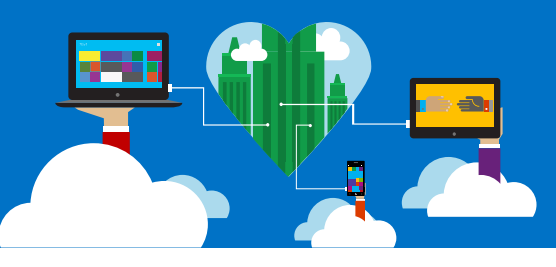

The cloud is transforming how businesses consume IT today, and new revenue opportunities are exploding as customers and partners move to cloud-enabled solutions and services. Microsoft Azure provides all the building blocks to quickly build, deploy, and manage cloud-based solutions, offering a wide range of usage-based services across applications, compute, storage, and network.

With Azure in Open, starting on August 1, 2014, Azure will be available through another familiar licensing option for doing business with small and midsize customers that enables partners to maintain the billing relationship with the customer. Azure is also available direct, via [azure.microsoft.com](http://www.azure.microsoft.com/) or as part of a Microsoft Enterprise Agreement.

#### **Azure in Open Overview:**

#### **What is Azure in Open?**

*A monetary commitment that expires in 12 months and that a customer can use against any consumption-based Azure service.*

#### **When is Azure in Open available?**

*On August 1, 2014 with a price list preview on July 1, 2014.*

#### **Who can purchase Azure in Open?**

*All Commercial, Academic, and most Government organizations where Azure is available.*

### **How does a purchase work?**

*Resellers purchase a monetary commitment in increments of \$100 from you to resell to their customer. It's delivered in the form of an Online Service Activation (OSA) Key that represents a specified monetary credit to a customer's account.*

*There is currently one Monetary Commitment SKU available for the Azure in Open Volume Licensing program. Customers can buy an unlimited quantity of these SKUs.*

## Anatomy of a Sale

The following sales examples show how key small and midsize business scenarios can be executed with Azure in Open.

**Microsoft Azure Backup:** In the example illustrated below, the customer would like to back up their on-premises server to the cloud. They currently have 100GB of data, and they choose to back all of it up to Azure Backup, which costs 28 cents per GB per month. As a result, the expected usage cost is \$28/month. When purchasing Azure in Open, the customer would purchase in \$100 increments.

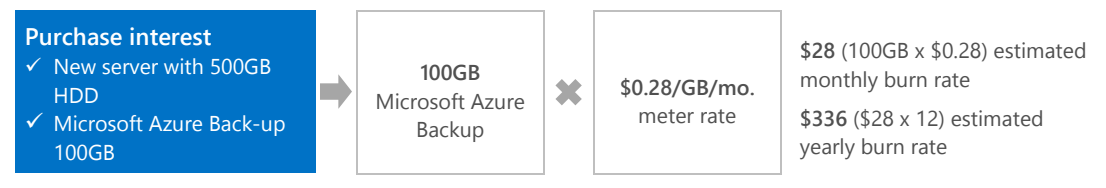

**Microsoft Azure VMs:** In this example, the customer wants the redundancy and scalability of hosting their LOB application in the cloud. They purchase a Microsoft Azure Medium VM at 18 cents per hour, or \$134 per month. They also purchase 1TB of locally redundant storage and 100GB of bandwidth. The estimated total monthly cost is \$190. If they decide to purchase \$500 they would need to top up their account again in less than three months – or they could purchase \$2300 and top up at the end of the year.

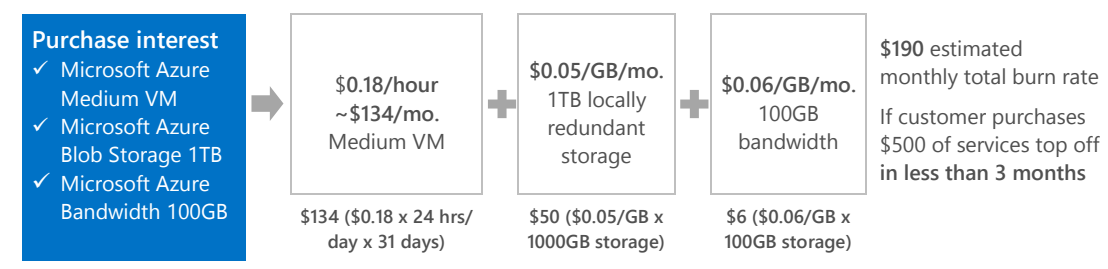

### Comparison: Azure and Office 365 in Open

#### Microsoft Azure Office 365 **SKU Structure** Single SKU used for any eligible pay-as-you-go Azure Service Unique SKUs for each Office 365 Suite, Standalone, and Add-on **Commitment** Monetary Commitment that expires 12 months from activation Customers purchase 12 months of service **Business Processes All Online Services in Open use your existing ordering systems All Online Services in Open use your existing ordering systems Reporting Leverage your existing reporting constructs** • Specific SKUs purchased for each service offering Single SKU provides flexible 'building blocks' to scale partner business or customer services • Renewal motions have annual anniversary **Channel Impact** • Top up and upsell opportunity for additional services • Incremental seats added mid-year will shift the subscription Partners drive consumption with ongoing customer engagement end date

# Get started: Steps you can take today

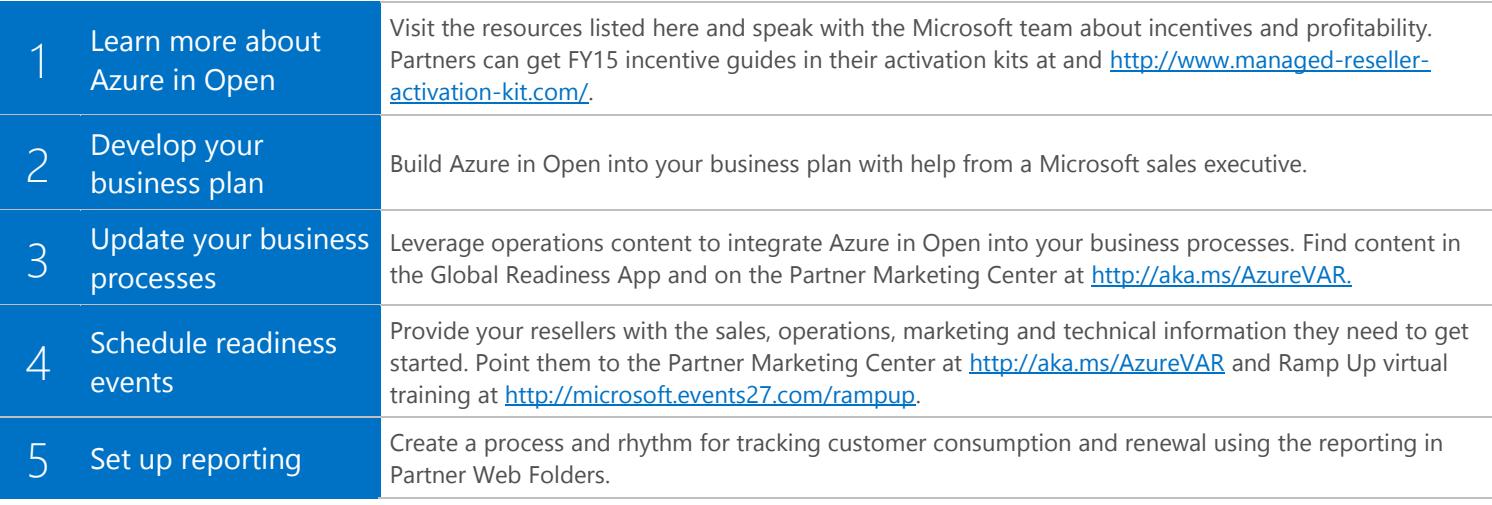

### How to get your resellers started

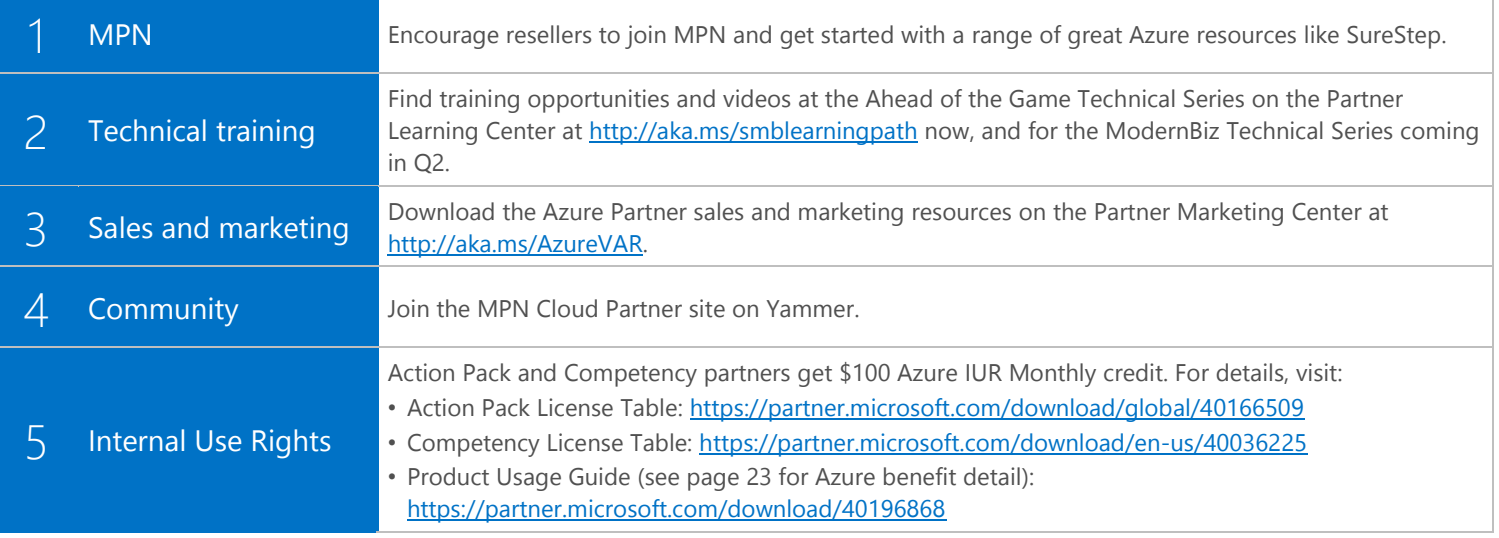

### Additional resources

**Microsoft Azure website:** [http://azure.microsoft.com.](http://azure.microsoft.com/)

**Azure Labs and Competency:** [http://support.microsoft.com/kb/2973515.](http://support.microsoft.com/kb/2973515)

**Advisory Hours:** [https://mspartner.microsoft.com/en/us/Pages/Support/partner-advisory-hours.aspx.](https://mspartner.microsoft.com/en/us/Pages/Support/partner-advisory-hours.aspx)

**Support Options:** Partners in the Microsoft Partner Network (MPN) can use their designated MPN Support benefits towards Azure support. Partners interested in the best available support should explore Premier Support for Partners at [http://www.microsoft.com/en-us/microsoftservices/premier\\_support\\_partners.aspx.](http://www.microsoft.com/en-us/microsoftservices/premier_support_partners.aspx) Partners with Premier Support are able to use the program benefits for Azure support in the "to" and "though"model to assist their customers.

If you are not a member of MPN, Azure Technical Support can be purchased separately through Microsoft at [http://azure.microsoft.com/en-us/support/plans/.](http://azure.microsoft.com/en-us/support/plans/)